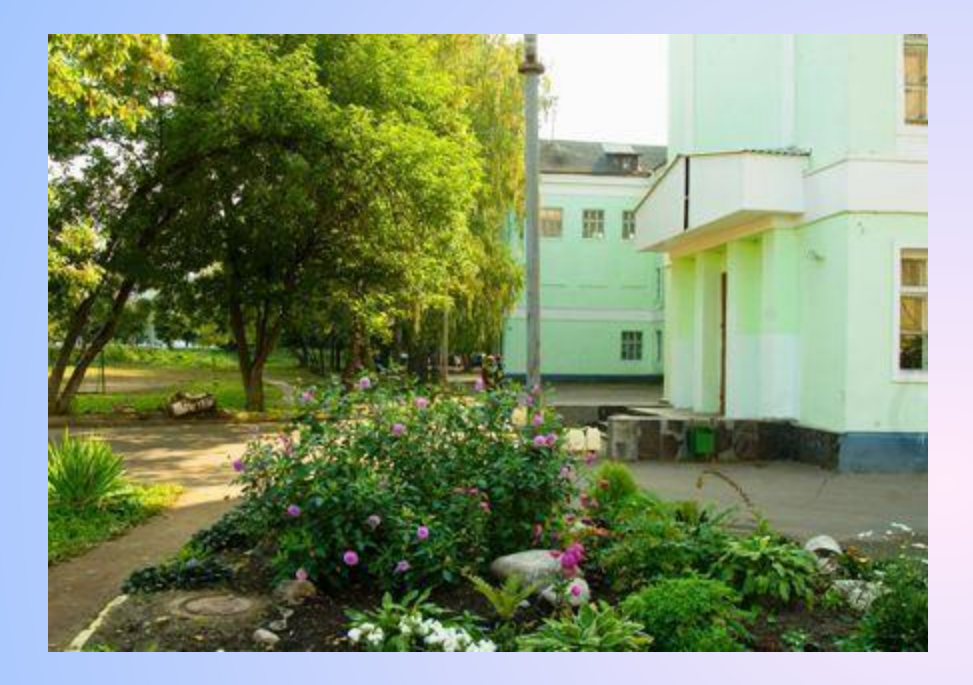

*Кожемякина Ирина Александровна - зам. директора по УВР, учитель математики МОУ Тверская гимназия №10*

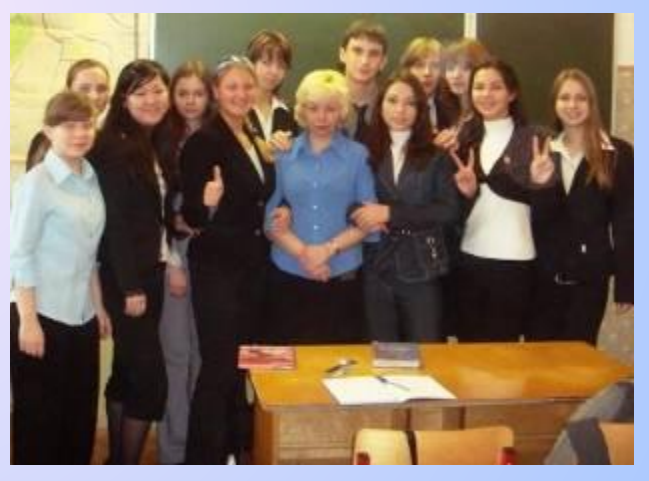

**Использованы материалы сайтов: http://live.mephist.ru/show/mathege2010/view/B2/solved/ http://mathege.ru:8080/or/ege/Main?view=Pos**

## *Как читать графики?*

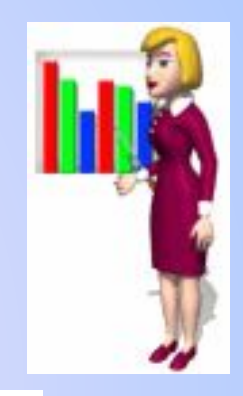

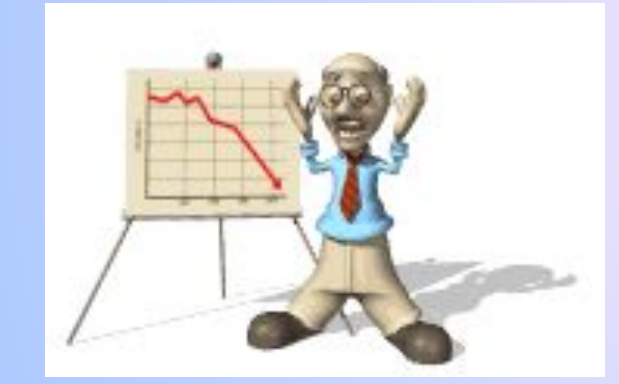

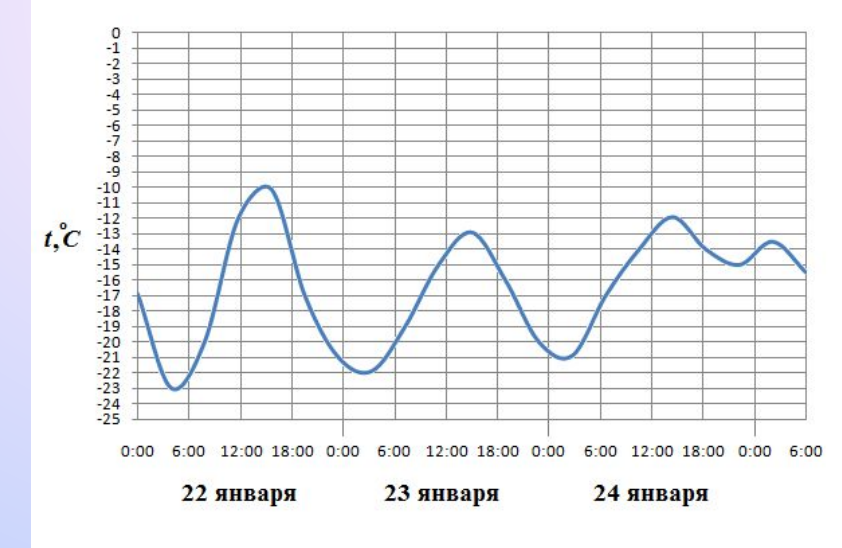

**Посев семян тыквы рекомендуется проводить в мае при дневной**  температуре воздуха не менее  $+12$  ° С. На рисунке показан **прогноз дневной температуры воздуха в первой и второй декадах мая. Определите, в течение скольких дней за этот период можно производить посев тыквы.** 

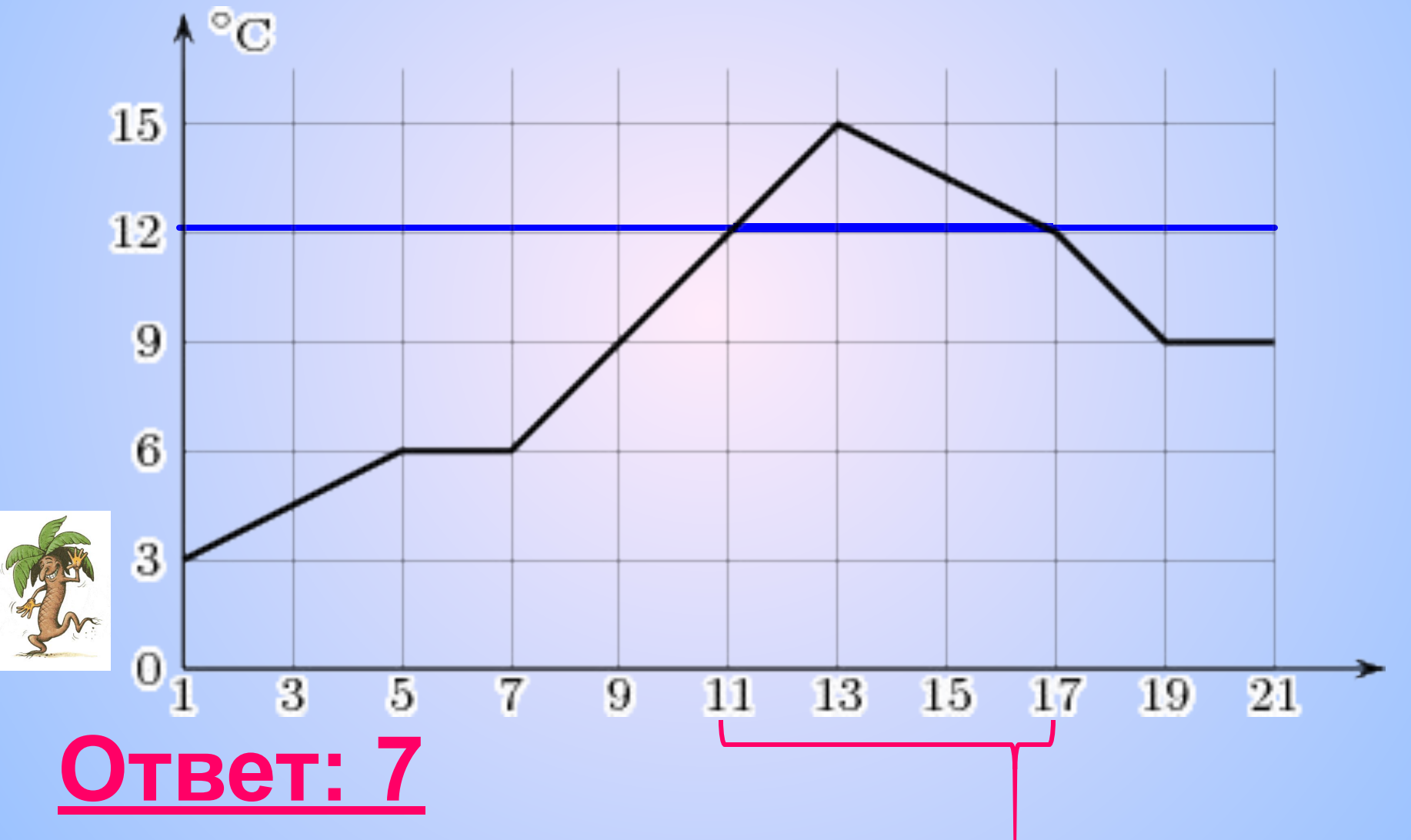

**На графике показано изменение температуры воздуха в некотором населённом пункте на протяжении трех суток, начиная с 0 часов субботы. На оси абсцисс отмечается время суток в часах, на оси ординат — значение температуры в градусах Цельсия. Определите по графику наименьшую температуру воздуха в ночь с субботы на воскресенье. Ответ дайте в градусах Цельсия.** 

![](_page_3_Figure_1.jpeg)

**На графике показано изменение температуры воздуха на протяжении трех суток, начиная с 0 часов 11 июля. На оси абсцисс отмечается время суток, на оси ординат — значение температуры в градусах. Определите по графику, до какой наибольшей температуры прогрелся воздух 13 июля. Ответ дайте в градусах** 

![](_page_4_Figure_1.jpeg)

**На графике, изображенном на рисунке, представлено изменение биржевой стоимости акций газодобывающей компании в первые две недели апреля. В первую неделю апреля бизнесмен купил 14 акций, а потом продал их на второй неделе. Какую наибольшую прибыль он мог получить? Ответ: 7000 625** 125

 $\overline{2}$ 14 *1) 125 \* 14 =1750 (р); 2) 625 \* 14 =8750 (р); 3) 8750-1750 =…….* 

**На рисунке жирными точками показана среднесуточная температура воздуха в Бресте каждый день с 6 по 19 июля 1981 года. По горизонтали указываются числа месяца, по вертикали температура в градусах Цельсия. Для наглядности жирные точки соединены линией. Определите по рисунку, какой была наименьшая среднесуточная температура за указанный период.** 

![](_page_6_Figure_1.jpeg)

**На рисунке жирными точками показано суточное количество осадков, выпадавших в Казани с 3 по 15 февраля 1909 года. По горизонтали указываются числа месяца, по вертикали количество осадков, выпавших в соответствующий день, в миллиметрах. Для наглядности жирные точки на рисунке соединены линией. Определите по рисунку, какого числа выпало наибольшее количество осадков. Ответ: 15**

![](_page_7_Figure_1.jpeg)

**На диаграмме показана среднемесячная температура воздуха в Симферополе за каждый месяц 1988 года. По горизонтали указываются месяцы, по вертикали - температура в градусах**  Цельсия. Определите по диаграмме наибольшую сорднемесячную 4<br>температуру в 1988 году.

![](_page_8_Figure_1.jpeg)

**На рисунке показано изменение температуры воздуха на протяжении трех суток. По горизонтали указывается дата и время суток, по вертикали — значение температуры в градусах Цельсия. Определите по рисунку разность между наибольшей и наименьшей температурой воздуха 19 декабря. Ответ: 4**

![](_page_9_Figure_1.jpeg)

**-2-(-6)=…..**

**На рисунке жирными точками показана цена олова на момент закрытия биржевых торгов во все рабочие дни с 12 по 28 ноября 2007 года. По горизонтали указываются числа месяца, по вертикали цена тонны олова в долларах США. Для наглядности жирные точки на рисунке соединены линией. Определите по рисунку, какого числа цена олова на момент закрытия торгов была наибольшей за данный период.**

![](_page_10_Figure_1.jpeg)

**На диаграмме показана среднемесячная температура воздуха в Нижнем Новгороде (Горьком) за каждый месяц 1994 года. По горизонтали указываются месяцы, по вертикали - температура в градусах Цельсия. Определите по диаграмме наименьшую среднемесячную температуру в 1994 году. Ответ: -14**

![](_page_11_Figure_1.jpeg)

**На рисунке жирными точками показана среднемесячная температура воздуха в Сочи за каждый месяц 1920 года. По горизонтали указываются месяцы, по вертикали - температура в градусах Цельсия. Для наглядности жирные точки соединены линией. Определите по рисунку наименьшую среднемесячную температуру в период с мая по декабрь 1920 года. Ответ: 6**

![](_page_12_Figure_1.jpeg)

**На рисунке жирными точками показана цена золота на момент закрытия биржевых торгов во все рабочие дни с 3 по 24 октября 2002 года. По горизонтали указываются числа месяца, по вертикали — цена унции золота в долларах США. Для наглядности жирные точки на рисунке соединены линией. Определите по рисунку наибольшую цену золота на момент закрытия торгов в период с 15 по 23 октября (в долларах США за унцию).**

![](_page_13_Figure_1.jpeg)

![](_page_13_Picture_2.jpeg)

![](_page_13_Picture_3.jpeg)

![](_page_14_Figure_0.jpeg)

**На рисунке жирными точками показано суточное количество осадков, выпадавших в Элисте с 7 по 18 декабря 2001 года. По горизонтали указываются числа месяца, по вертикали количество осадков, выпавших в соответствующий день, в миллиметрах. Для наглядности жирные точки на рисунке соединены линией. Определите по рисунку, сколько дней не выпадало осадков. Ответ: 3**

![](_page_15_Figure_1.jpeg)

**На рисунке жирными точками показано суточное количество осадков, выпадавших в Казани с 3 по 15 февраля 1909 года. По горизонтали указываются числа месяца, по вертикали количество осадков, выпавших в соответствующий день, в миллиметрах. Для наглядности жирные точки на рисунке соединены линией. Определите по рисунку, сколько дней из данного периода выпадало более 3 миллиметров осадков.** 

![](_page_16_Figure_1.jpeg)

**На рисунке жирными точками показана цена золота на момент закрытия биржевых торгов во все рабочие дни с 5 по 28 марта 1996 года. По горизонтали указываются числа месяца, по вертикали цена унции золота в долларах США. Для наглядности жирные точки на рисунке соединены линией. Определите по рисунку наибольшую цену золота на момент закрытия торгов в указанный период (в долларах США за унцию). Ответ: 401**

![](_page_17_Figure_1.jpeg)

![](_page_17_Picture_2.jpeg)

**На рисунке показано изменение температуры воздуха на протяжении трех суток. По горизонтали указывается дата и время суток, по вертикали — значение температуры в градусах Цельсия. Определите по рисунку наибольшую температуру воздуха 15 июля. Ответ: 21**

![](_page_18_Figure_1.jpeg)

13 июля

**На диаграмме показана среднемесячная температура воздуха в Екатеринбурге (Свердловске) за каждый месяц 1973 года. По горизонтали указываются месяцы, по вертикали - температура в градусах Цельсия. Определите по диаграмме, сколько было месяцев с отрицательной среднемесячной температурой.** 

![](_page_19_Figure_1.jpeg)

![](_page_19_Picture_2.jpeg)

**На диаграмме показана среднемесячная температура воздуха в Санкт-Петербурге за каждый месяц 1999 года. По горизонтали указываются месяцы, по вертикали - температура в градусах Цельсия. Определите по диаграмме, сколько было месяцев, когда среднемесячная температура превышала 10 градусов** 

![](_page_20_Figure_1.jpeg)

**На диаграмме показано количество запросов со словом СНЕГ, сделанных на поисковом сайте Yandex.ru во все месяцы с марта 2008 по октябрь 2009 года. По горизонтали указываются месяцы, по вертикали — количество запросов за данный месяц. Определите по диаграмме, сколько было таких месяцев, когда было сделано более 200 000 запросов со словом СНЕГ.**

![](_page_21_Figure_1.jpeg)

**На графике показан процесс разогрева двигателя легкового автомобиля при температуре окружающего воздуха 10° С. На оси абсцисс откладывается время в минутах, прошедшее от запуска двигателя, на оси ординат — температура двигателя в градусах Цельсия. Когда температура достигает определенного значения, включается вентилятор, охлаждающий двигатель, и температура начинает понижаться. Определите по графику, сколько минут прошло от момента запуска двигателя до включения вентилятора?** 

![](_page_22_Figure_1.jpeg)

## **Ответ: 8**

![](_page_22_Picture_3.jpeg)